### 15-213"The course that gives CMU its Zip!"

# Code Optimization II: Machine Dependent Optimizations Feb 18, 2003

#### Topics

- Machine-Dependent Optimizations
- Pointer code
- Unrolling
- Enabling instruction level parallelism
- Understanding Processor Operation
- Translation of instructions into operations
- Out-of-order execution of operations
- Branches and Branch Prediction

• Advice

class11.ppt

# Previous Best Combining Code

```
void combine4(vec_ptr v, int *dest)
{
 int i;
 int length = vec length(v);
 int *data = get vec start(v);
 int sum = 0;
 for (i = 0; i < length; i++)
    sum += data[i];
 *dest = sum;
}
```
#### Task

- Compute sum of all elements in vector
- Vector represented by C-style abstract data type
- Achieved CPE of 2.00
	- Cycles per element

–2–

–4–

15-213, S'03

### General Forms of Combining

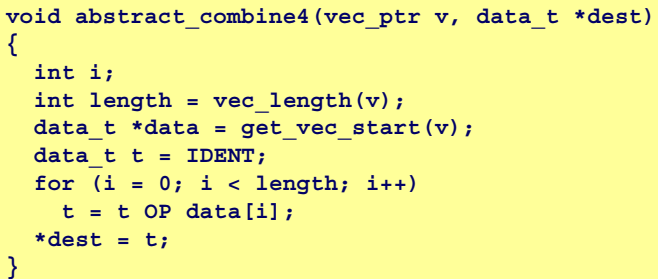

#### Data Types

#### **Operations**

• **+** / **0** • **\*** / **1**

**OP** and **IDENT**

• Use different definitions of

- Use different declarations for **data\_t**
- •**int**
- •**float**
- •**double**

### Machine Independent Opt. Results

### **Optimizations**

•Reduce function calls and memory references within loop

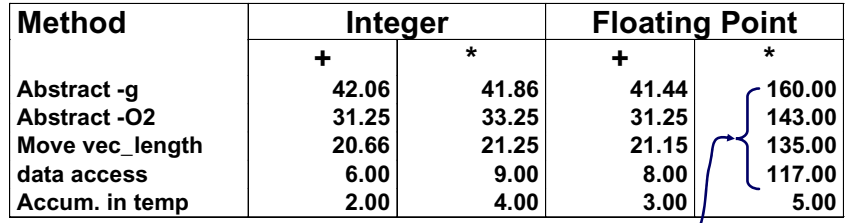

### Performance Anomaly

- •Computing FP product of all elements exceptionally slow.
- •Very large speedup when accumulate in temporary
- •Caused by quirk of IA32 floating point
	- Memory uses 64-bit format, register use 80
- 15-213, S'03 • Benchmark data caused overflow of 64 bits, but not 80
- –3–
- 15-213, S'03

### Pointer Code

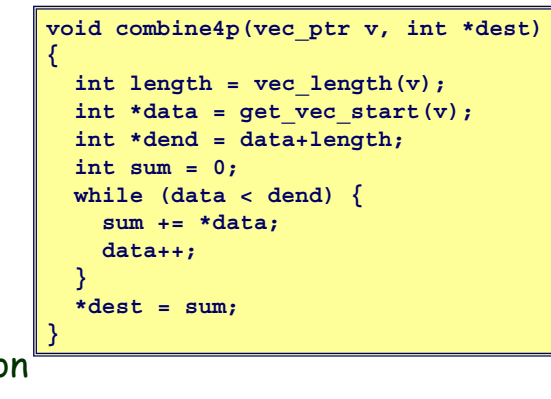

Optimizatio

- Use pointers rather than array references
- CPE: 3.00 (Compiled -O2)
	- Oops! We're not making progress here!

#### Warning: Some compilers do better job optimizing array code

–5–**15-213, S'03 15-213, S'03** 

## Modern CPU Design

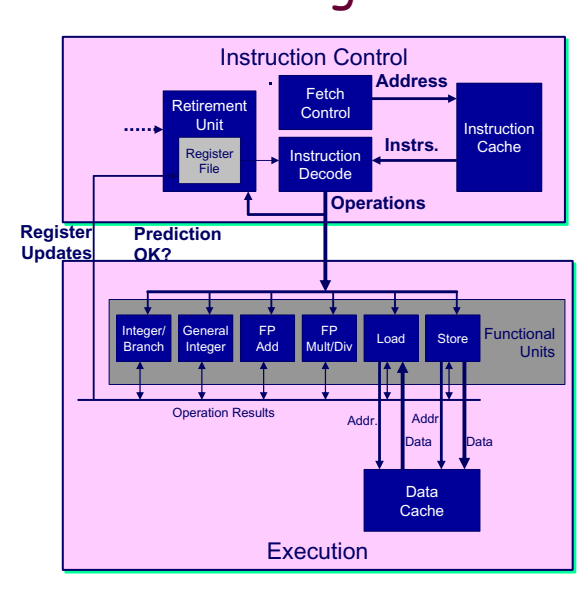

### Pointer vs. Array Code Inner Loops

Array Code

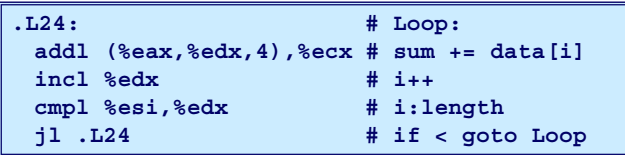

#### Pointer Code

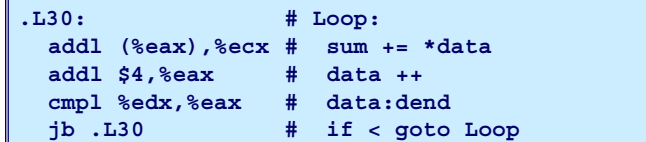

Performance

- Array Code: 4 instructions in 2 clock cycles
- Pointer Code: Almost same 4 instructions in 3 clock cycles

–6–

15-213, S'03

### CPU Capabilities of Pentium III

Multiple Instructions Can Execute in Parallel

- 1 load
- 1 store
- 2 integer (one may be branch)
- 1 FP Addition
- 1 FP Multiplication or Division

Some Instructions Take > 1 Cycle, but Can be Pipelined

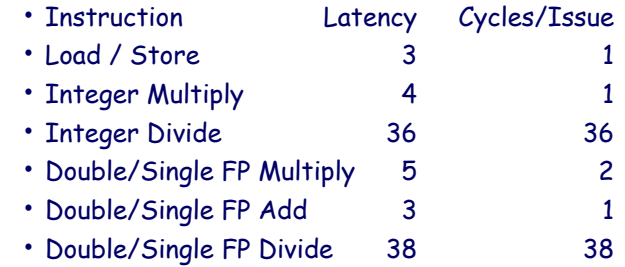

–7–

–8–

### Instruction Control

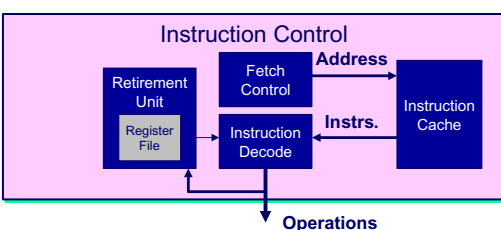

Grabs Instruction Bytes From Memory

- Based on current PC + predicted targets for predicted branches
- Hardware dynamically guesses whether branches taken/not taken and (possibly) branch target

Translates Instructions Into Operations

- Primitive steps required to perform instruction
- Typical instruction requires 1–3 operations

Converts Register References Into Tags

• Abstract identifier linking destination of one operation with sources of later operations

–9–

15-213, S'03

### Translation Example

#### Version of Combine4

• Integer data, multiply operation

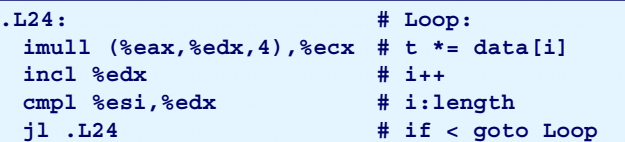

Translation of First Iteration

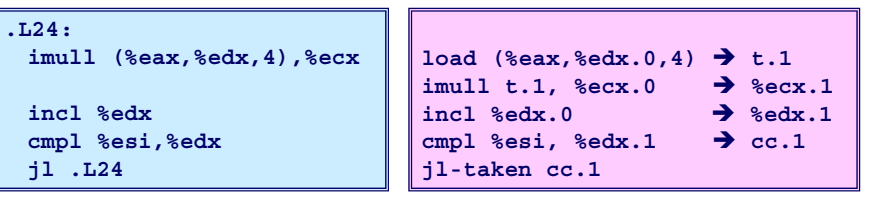

– 10 –

15-213, S'03

### Translation Example #1

**imull** &eax, %edx, 4), %ecx

load %eax.%edx.0.4)  $\rightarrow$  t.1 **imull t.1, %ecx.0**  $\rightarrow$   $secx.1$ 

- •Split into two operations
	- **load** reads from memory to generate temporary result **t.1**
	- Multiply operation just operates on registers
- •Operands
	- Registers **%eax** does not change in loop. Values will be retrieved from register file during decoding
	- Register **%ecx** changes on every iteration. Uniquely identify different versions as **%ecx.0**, **%ecx.1**, **%ecx.2**, …
		- Register renaming
	- Values passed directly from producer to consumers

### Translation Example #2

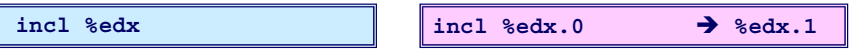

•Register **%edx** changes on each iteration. Rename as **%edx.0**, **%edx.1**, **%edx.2**, …

### Translation Example #3

**cmpl** %esi, %edx  $\parallel$  **cmpl** %esi, %edx.1  $\rightarrow$  cc.1

- •Condition codes are treated similar to registers
- •Assign tag to define connection between producer and consumer

### Translation Example #4

**jl .L24 jl-taken cc.1**

- •Instruction control unit determines destination of jump
- •Predicts whether will be taken and target
- •Starts fetching instruction at predicted destination
- •Execution unit simply checks whether or not prediction was OK
- •If not, it signals instruction control
	- Instruction control then "invalidates" any operations generated from misfetched instructions
	- Begins fetching and decoding instructions at correct target

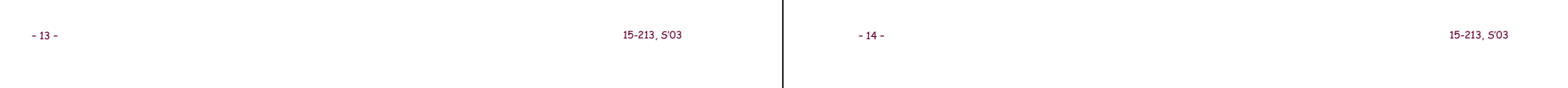

### Visualizing Operations

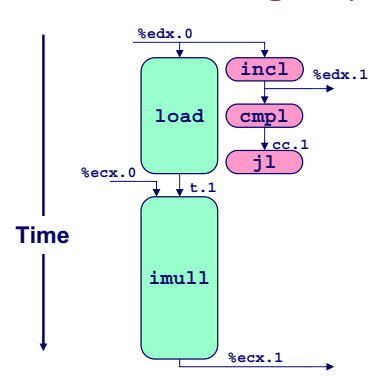

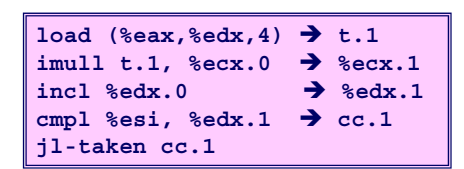

#### **Operations**

- Vertical position denotes time at which executed
- Cannot begin operation until operands available
- Height denotes latency

#### **Operands**

• Arcs shown only for operands that are passed within execution unit

### Visualizing Operations (cont.)

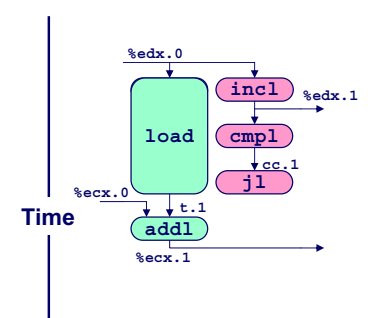

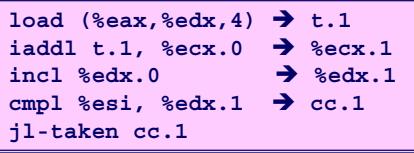

#### **Operations**

• Same as before, except that add has latency of 1

### 3 Iterations of Combining Product

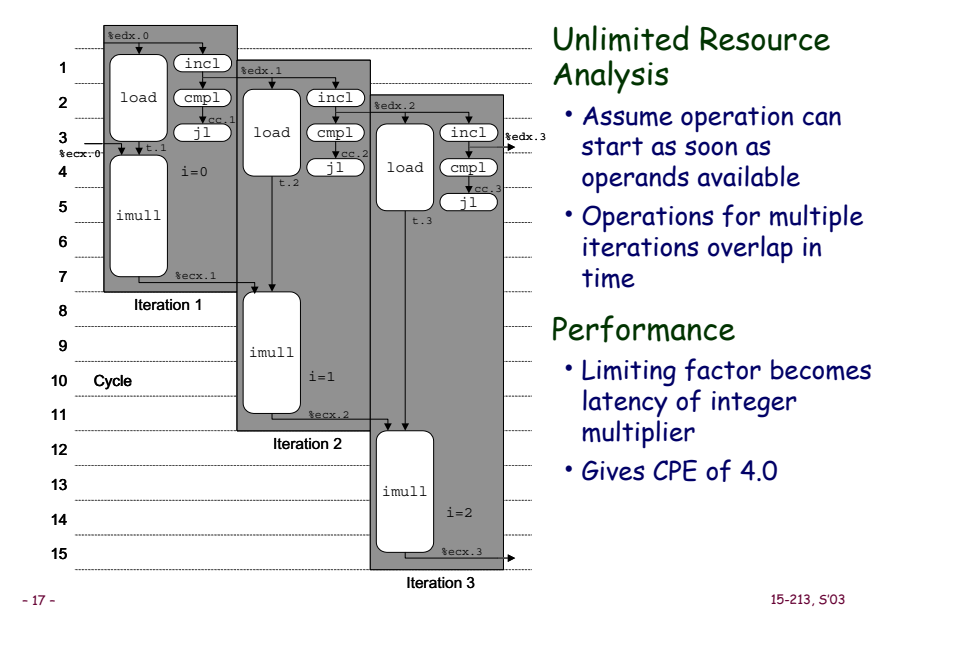

## 4 Iterations of Combining Sum

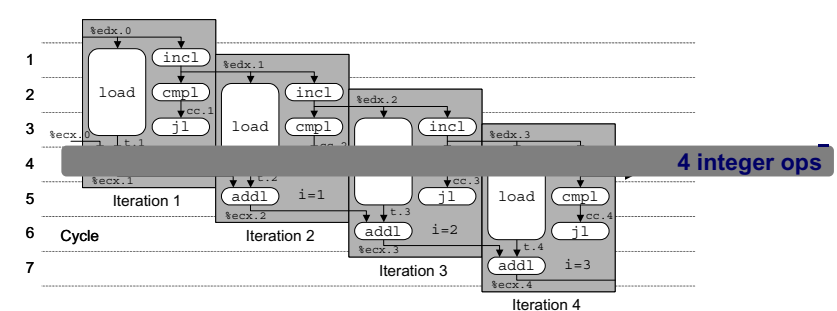

Unlimited Resource Analysis

#### Performance

- Can begin a new iteration on each clock cycle
- Should give CPE of 1.0
- Would require executing 4 integer operations in parallel

```
– 18 –
```
**{**

15-213, S'03

### Combining Sum: Resource Constraints

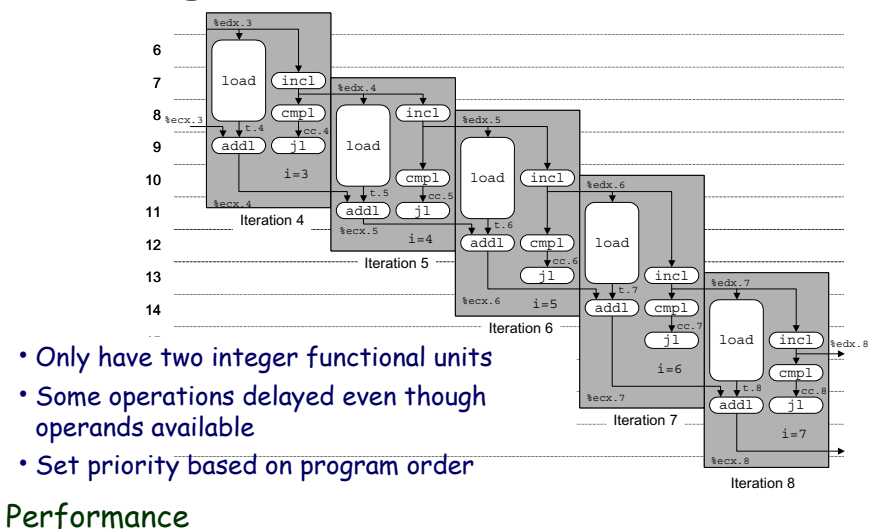

• Sustain CPE of 2.0

## Loop Unrolling

#### **void combine5(vec\_ptr v, int \*dest)**  $int$  $length$  = vec  $length(v)$ ; **int limit = length-2;**

```
int *data = get vec start(v);
int sum = 0;
int i;
/* Combine 3 elements at a time */
for (i = 0; i < limit; i+=3) {
  sum += data[i] + data[i+2]
         + data[i+1];
}
/* Finish any remaining elements */
for (; i < length; i++) {
  sum += data[i];
}
```
#### **Optimization**

- Combine multiple iterations into single loop body
- Amortizes loop overhead across multiple iterations
- Finish extras at end
- Measured CPE = 1.33

**}**

**\*dest = sum;**

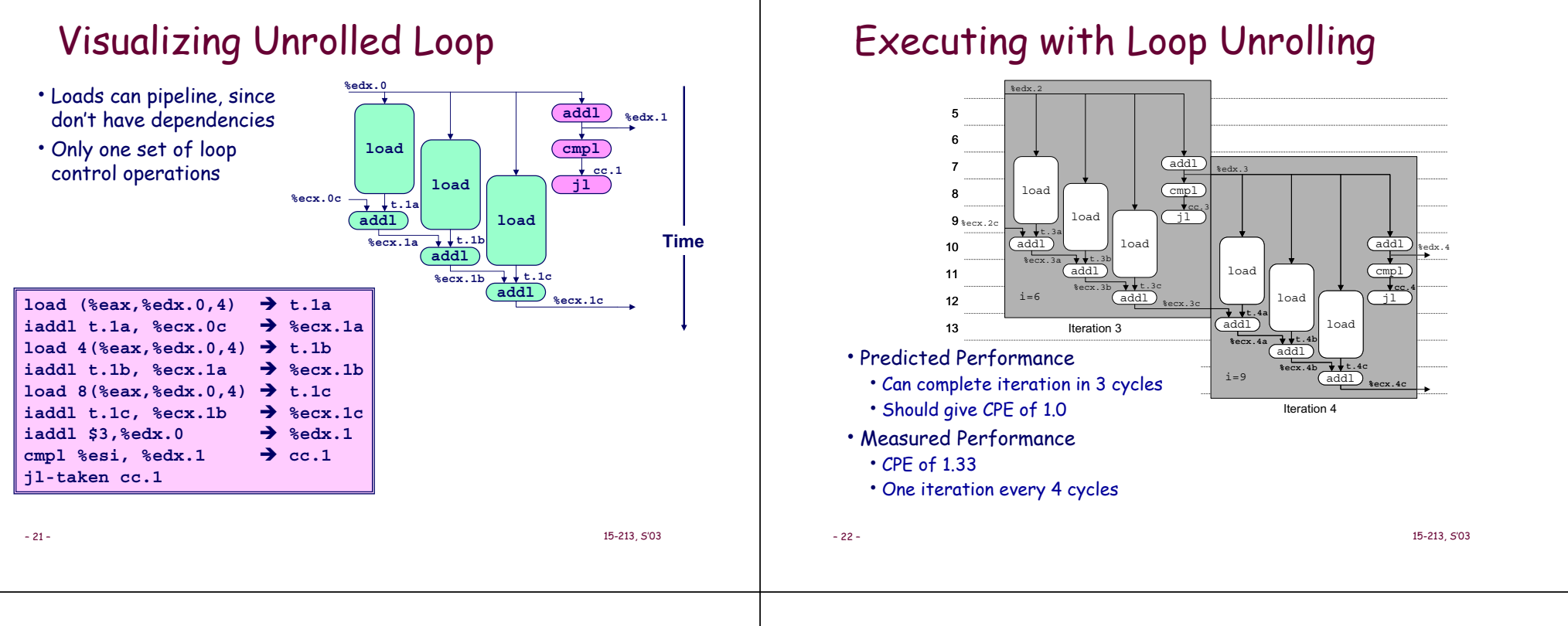

### Effect of Unrolling

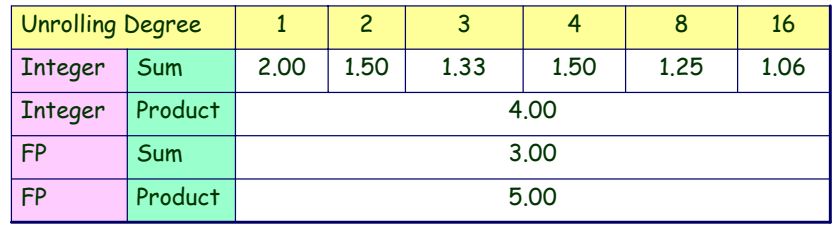

- Only helps integer sum for our examples
	- Other cases constrained by functional unit latencies
- Effect is nonlinear with degree of unrolling
	- Many subtle effects determine exact scheduling of operations

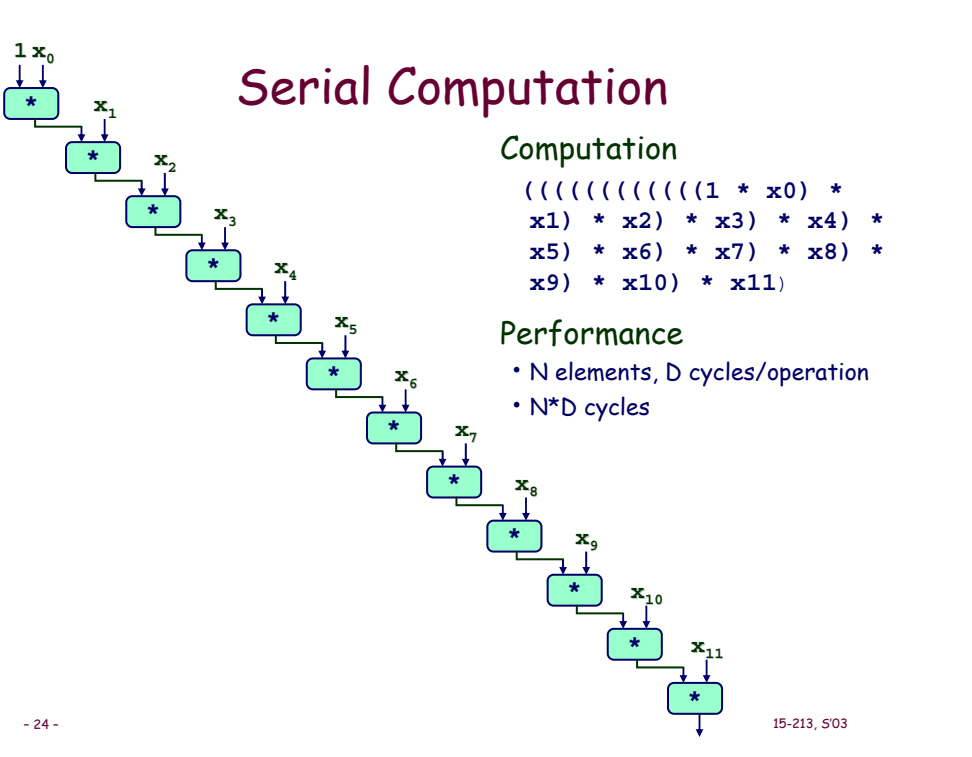

### Parallel Loop Unrolling

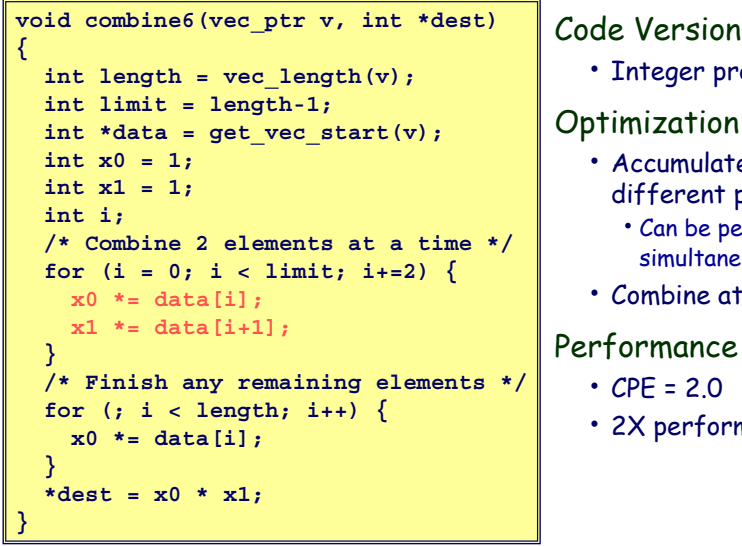

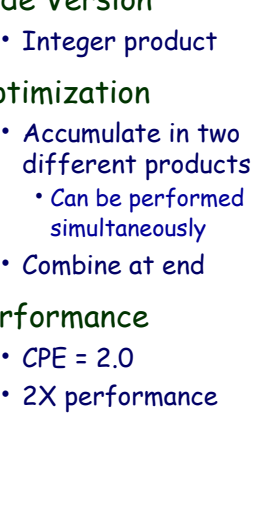

### Dual Product Computation

– 26 – 15-213, S'03 Computation  $(((((1 * x0) * x2) * x4) * x6) *$ **x8) \* x10) \***  $(((((1 * x1) * x3) * x5) * x7) *$ **x9) \* x11)** Performance • N elements, D cycles/operation • (N/2+1)\*D cycles • ~2X performance improvement **\*\*1 x1x3\*x5\*x7\*x9\*** $\mathbf{x}_{11}$ **\*\*\*1 x0** $\mathbf{x}_{2}$ **\*x4\*x6\*** $\mathbf{x}_{8}$ **\*** $\mathbf{x}_{10}$ 

### Requirements for Parallel Computation

15-213, S'03

### Mathematical

– 25 –

- •Combining operation must be associative & commutative
	- OK for integer multiplication
	- Not strictly true for floating point
	- OK for most applications

### Hardware

- •Pipelined functional units
- •Ability to dynamically extract parallelism from code

### Visualizing Parallel Loop

- •Two multiplies within loop no longer have data dependency
- •Allows them to pipeline

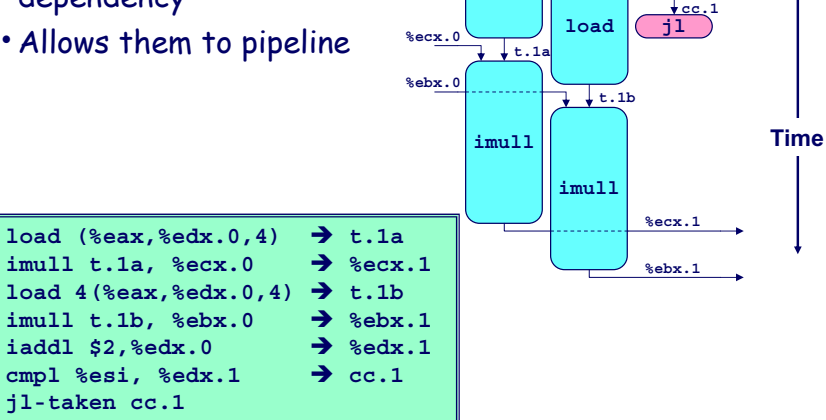

**%edx.0**

**load**

**%edx.1**

**addlcmpl**

### Executing with Parallel Loop

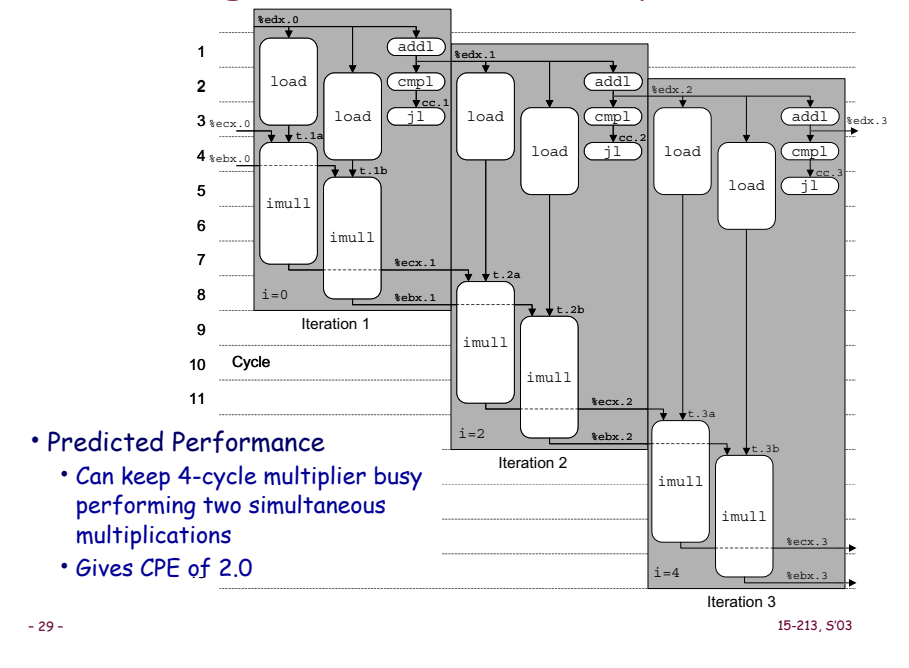

### Optimization Results for Combining

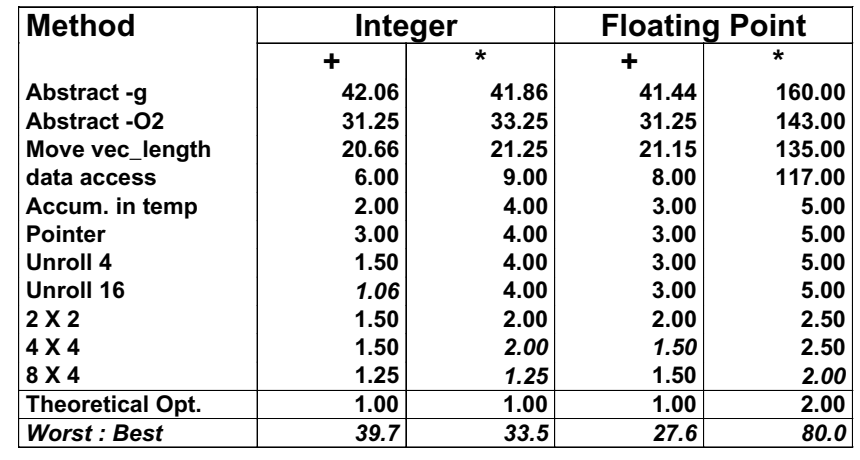

– 30 –

15-213, S'03

### Parallel Unrolling: Method #2

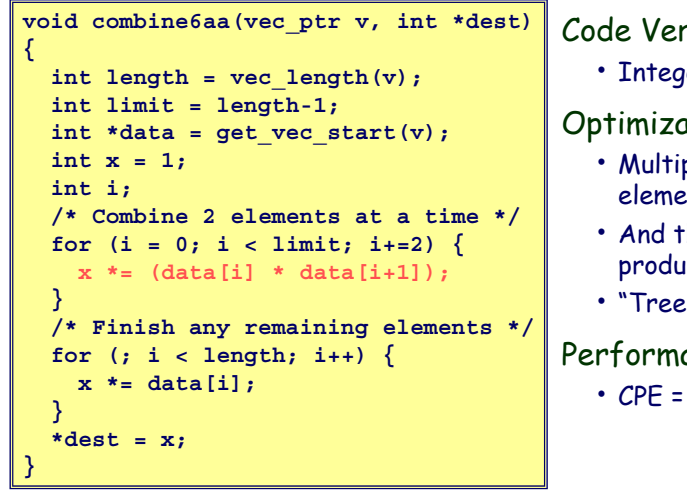

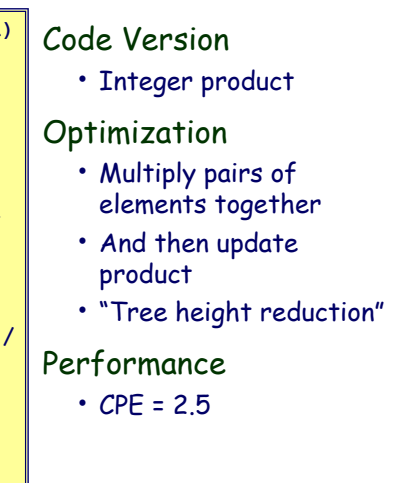

### Method #2 Computation Computation

 $(()(((1 * (x0 * x1)) * (x2 * x3)) *$  $(x4 * x5)$  \*  $(x6 * x7)$  \*  $(x8 * x7)$ **x9)) \* (x10 \* x11))**

#### Performance

- N elements, D cycles/operation
- Should be (N/2+1)\*D cycles
- CPE = 2.0
- Measured CPE worse

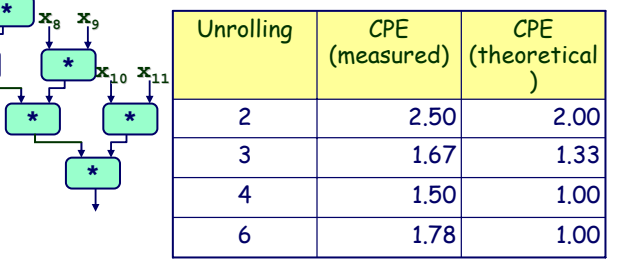

– 32 –

**\***

**1**

**\*x0** $_{0}$   $\mathbf{x}_{1}$ 

**\***

**\*x**<sub>2</sub> 2 <sup>**x**<sub>3</sub></sup>

**\***

**\*x4**4 <sup>**x**<sub>5</sub></sup>

**\***

**x6**6 <sup>x</sup><sub>7</sub>

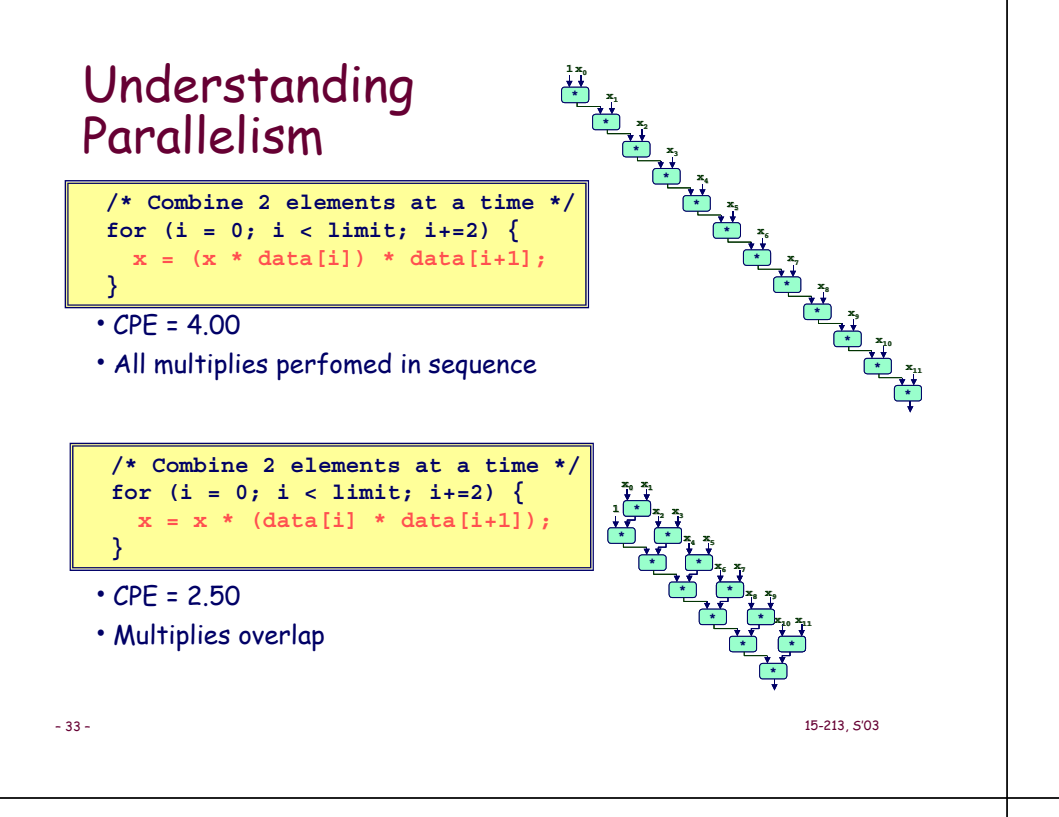

### Limitations of Parallel Execution

#### Need Lots of Registers

- To hold sums/products
- Only 6 usable integer registers
	- Also needed for pointers, loop conditions
- 8 FP registers
- When not enough registers, must spill temporaries onto stack
	- Wipes out any performance gains
- Not helped by renaming
	- Cannot reference more operands than instruction set allows
	- Major drawback of IA32 instruction set

– 34 –

15-213, S'03

### Register Spilling Example

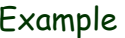

- 8 X 8 integer product
- 7 local variables share 1 register
- See that are storing locals on stack
- E.g., at **-8(%ebp)**

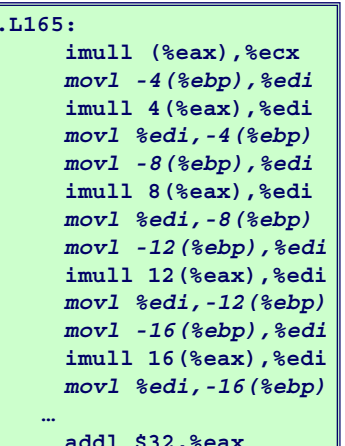

**addl \$32,%eax addl \$8,%edx cmpl -32(%ebp),%edx jl .L165**

### Summary: Results for Pentium III

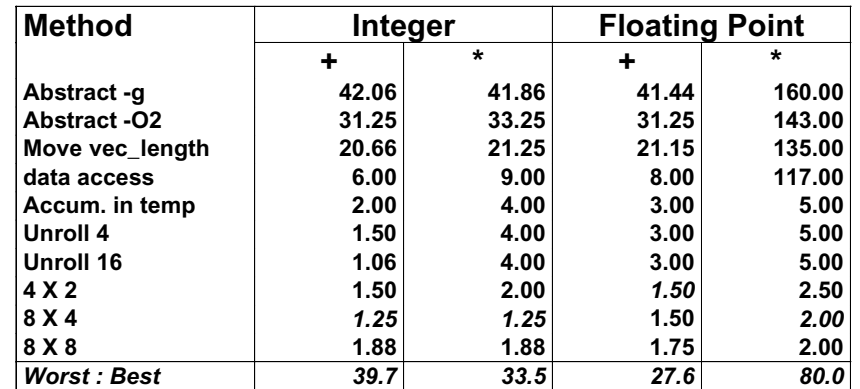

• Biggest gain doing basic optimizations

• But, last little bit helps

### Results for Alpha Processor

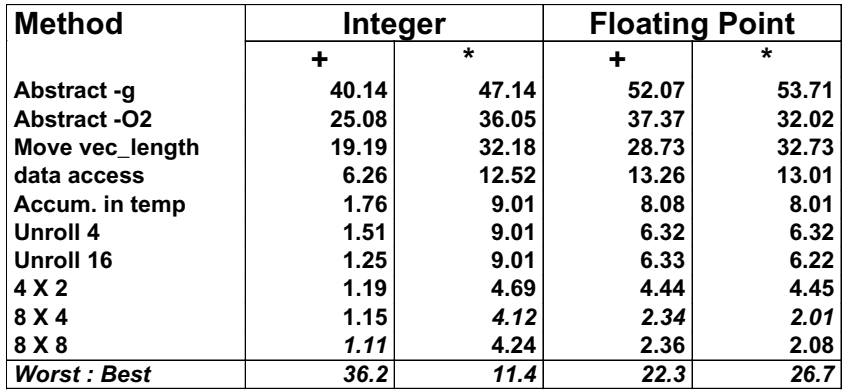

• Overall trends very similar to those for Pentium III.

• Even though very different architecture and compiler

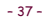

#### 15-213, S'03

### Results for Pentium 4

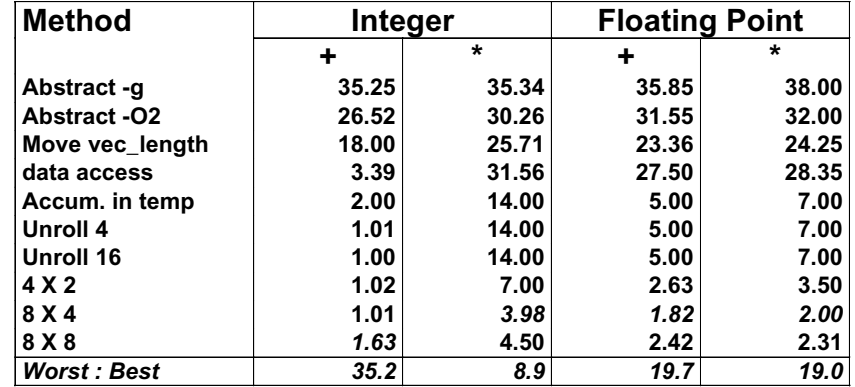

• Higher latencies (int \* = 14, fp + = 5.0, fp \* = 7.0)

• Clock runs at 2.0 GHz

- Not an improvement over 1.0 GHz P3 for integer \*
- Avoids FP multiplication anomaly

– 38 –

15-213, S'03

### What About Branches?

#### Challenge

• Instruction Control Unit must work well ahead of Exec. Unit • To generate enough operations to keep EU busy

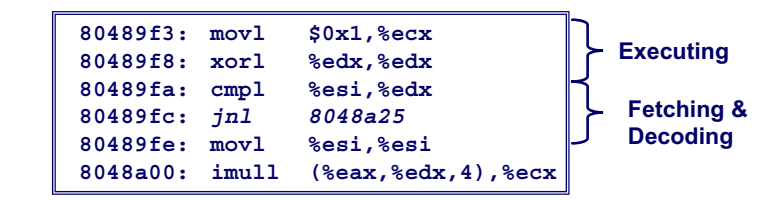

• When encounters conditional branch, cannot reliably determine where to continue fetching

### Branch Outcomes

- When encounter conditional branch, cannot determine where to continue fetching
	- Branch Taken: Transfer control to branch target
	- Branch Not-Taken: Continue with next instruction in sequence
- Cannot resolve until outcome determined by branch/integer unit

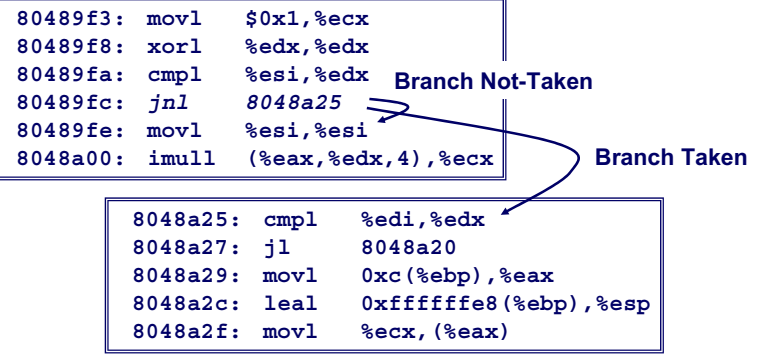

### Branch Prediction

#### Idea

– 41 –

- Guess which way branch will go
- Begin executing instructions at predicted position
- But don't actually modify register or memory data

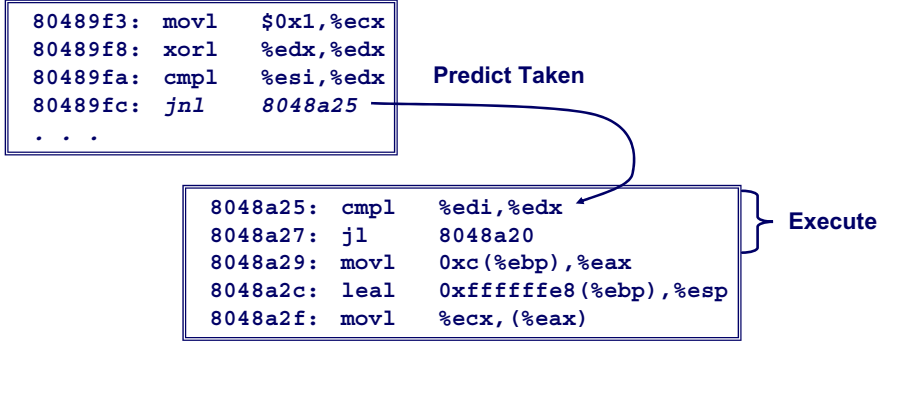

15-213, S'03

### Branch Prediction Through Loop

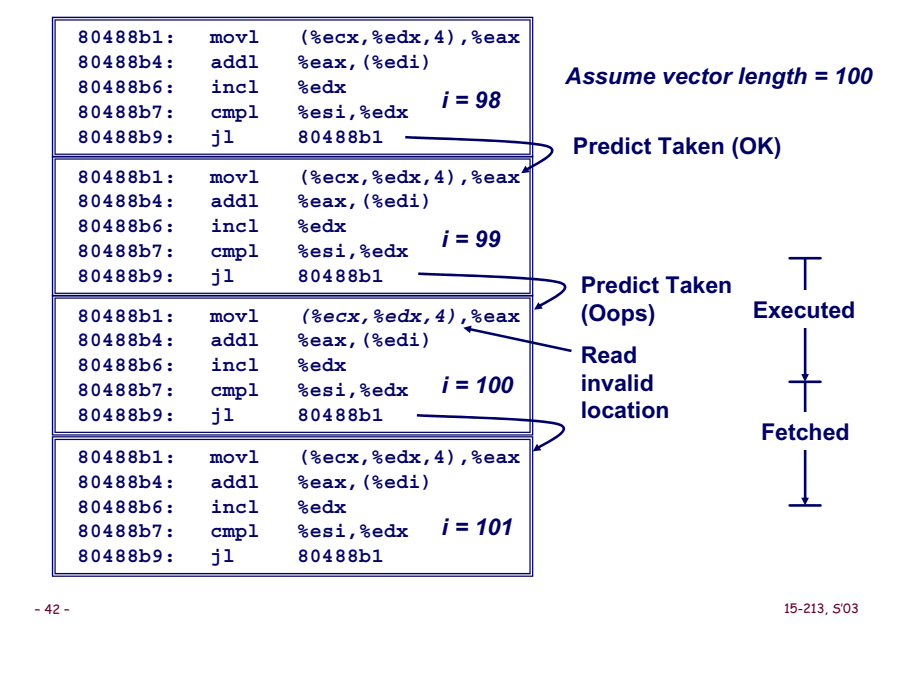

### Branch Misprediction Invalidation

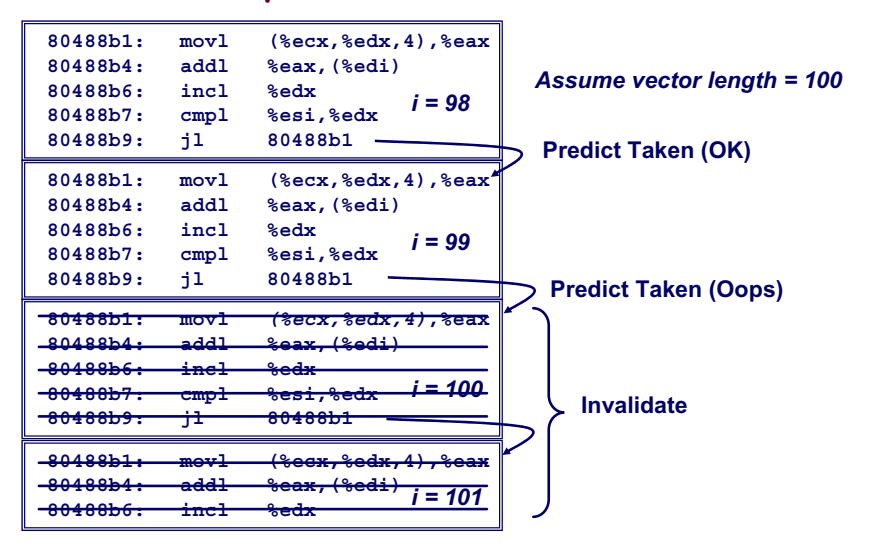

### Branch Misprediction Recovery

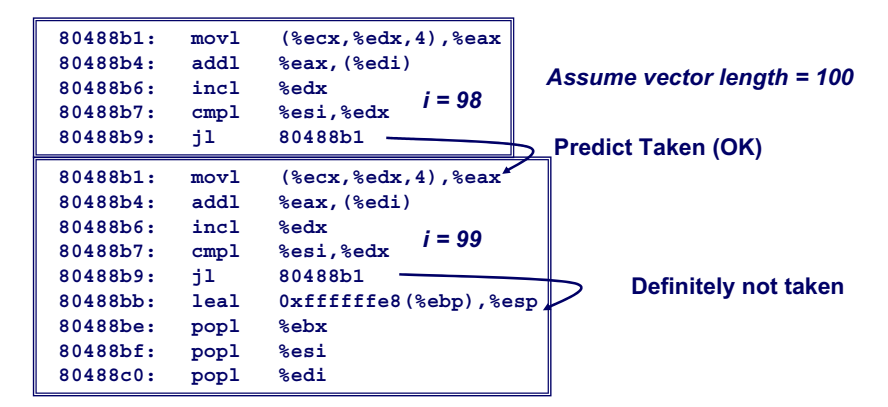

#### Performance Cost

- Misprediction on Pentium III wastes ~14 clock cycles
- That's a lot of time on a high performance processor

– 44 –

### Avoiding Branches

On Modern Processor, Branches Very Expensive

- Unless prediction can be reliable
- When possible, best to avoid altogether

#### Example

- Compute maximum of two values
	- 14 cycles when prediction correct
	- 29 cycles when incorrect

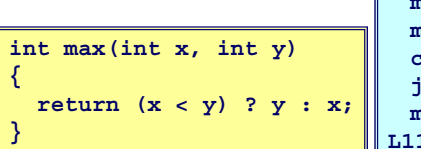

**movl 12(%ebp),%edx # Get y movl 8(%ebp),%eax # rval=x cmpl %edx,%eax # rval:y jge L11 # skip when >= movl %edx,%eax # rval=y L11:**

– 45 –

15-213, S'03

### Avoiding Branches with Bit Tricks

- In style of Lab #1
- Use masking rather than conditionals

**int bmax(int x, int y) {**  $int$  $mask = -(x>y);$ **return (mask & x) | (~mask & y); }**

- Compiler still uses conditional
- 16 cycles when predict correctly
- 32 cycles when mispredict

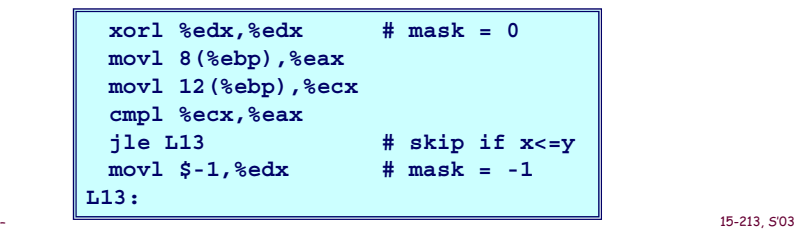

### Avoiding Branches with Bit Tricks

• Force compiler to generate desired code

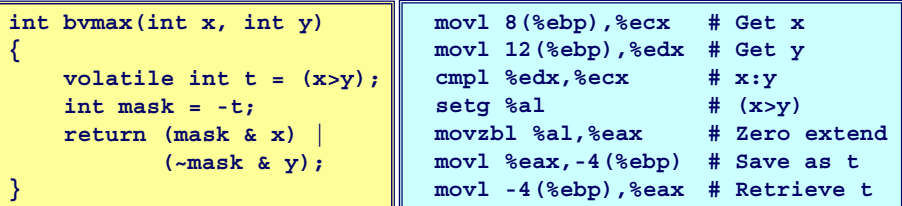

- **volatile** declaration forces value to be written to memory
	- Compiler must therefore generate code to compute  ${\tt t}$
	- Simplest way is **setg/movzbl** combination
- Not very elegant!
- A hack to get control over compiler
- 22 clock cycles on all data
	- Better than misprediction

### Conditional Move

- Added with P6 microarchitecture (PentiumPro onward)
- **cmovXXl %edx**, **%eax**
	- If condition **XX** holds, copy **%edx** to **%eax**
	- Doesn't involve any branching
	- Handled as operation within Execution Unit

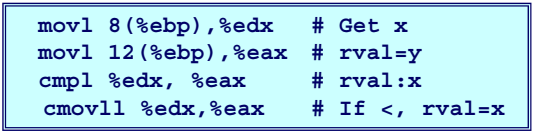

- Current version of GCC won't use this instruction
	- Thinks it's compiling for a 386
- Performance
	- 14 cycles on all data

– 48 –

– 46 –

### Machine-Dependent Opt. Summary

Pointer Code

• Look carefully at generated code to see whether helpful

Loop Unrolling

- Some compilers do this automatically
- Generally not as clever as what can achieve by hand

#### Exposing Instruction-Level Parallelism

• Very machine dependent

#### Warning:

- Benefits depend heavily on particular machine
- Best if performed by compiler
	- But GCC on IA32/Linux is not very good
- Do only for performance-critical parts of code

– 49 –

15-213, S'03

### Role of Programmer

- How should I write my programs, given that I have a good, optimizing compiler?
- Don't: Smash Code into Oblivion

• Hard to read, maintain, & assure correctness

#### Do:

- Select best algorithm
- Write code that's readable & maintainable
	- Procedures, recursion, without built-in constant limits
	- Even though these factors can slow down code
- Eliminate optimization blockers
	- Allows compiler to do its job

#### Focus on Inner Loops

- Do detailed optimizations where code will be executed repeatedly
- Will get most performance gain here

– 50 –

15-213, S'03